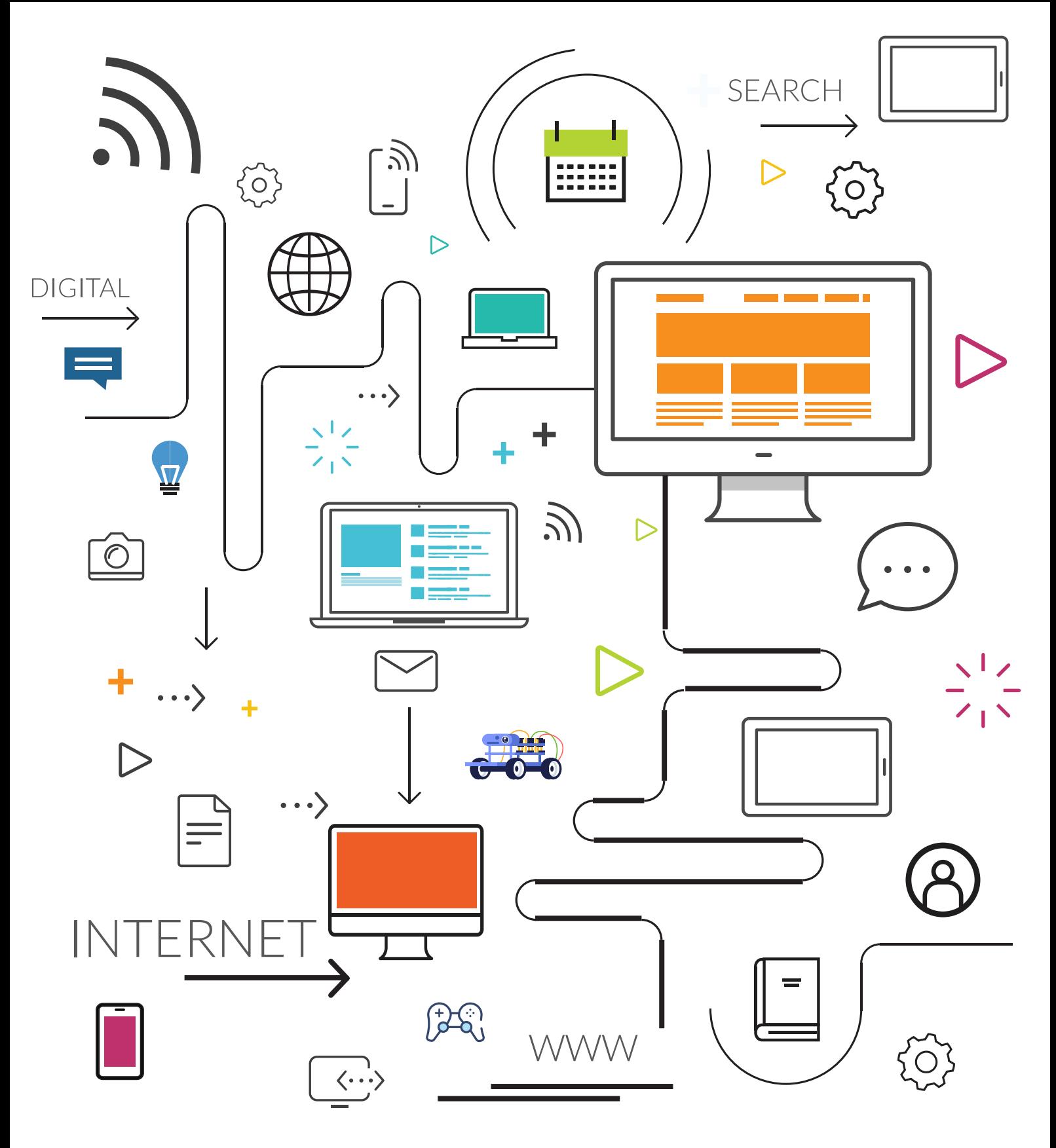

**Aidants** 

**Connect** 

## **ESPACE PUBLIC NUMÉRIQUE**

**PROGRAMMATION SEPTEMBRE - OCTOBRE 2023**

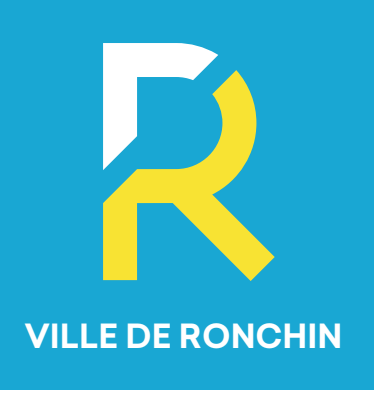

# **LES ATELIERS NUMÉRIQUES**

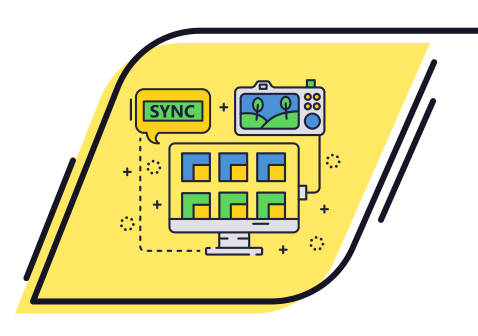

## **LA PHOTO NUMERIQUE**

#### **MARDI 26 SEPTEMBRE - 9H30 > 11H30**

Notions de base, transfert des photos vers son ordinateur

#### **MARDI 3 OCTOBRE - 9H30 > 11H30**

Google photos, apprenez à gérer, manipuler et classer vos photos numériques

## **ATELIERS DÉBUTANTS**

**MARDI 5 SEPTEMBRE - 9H30 > 11H30** Découverte de "l'ENT - PRONOTE" l'environnement numérique de travail des enfants scolarisés

**VENDREDI 8 SEPTEMBRE - 14H30 > 16H30** Prise en main de Windows 11

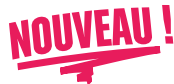

**MARDI 12 SEPTEMBRE - 9H30 > 11H30** C'est quoi un fichier, un dossier, un disque dur...

**JEUDI 14 SEPTEMBRE - 17H > 19H** Maîtriser ses recherches sur intenet

**VENDREDI 15 SEPTEMBRE - 14H30 > 16H30** Comment démarrer avec une tablette ou son smartphone

**JEUDI 5 OCTOBRE - 17H > 19H** Le coffre fort numérique

**JEUDI 19 OCTOBRE - 17H > 19H** Télécharger un anti-virus gratuit

**VENDREDI 20 OCTOBRE - 14H30 > 16H30** Utiliser une clé USB

#### **INITIATION LOGICIEL BUREAUTIQUE LIBRE**

**JEUDI 28 SEPTEMBRE - 17H > 19H** Le traitement de texte

**VENDREDI 6 OCTOBRE - 14H30 > 16H30** Initiation power point (présentation sur open office)

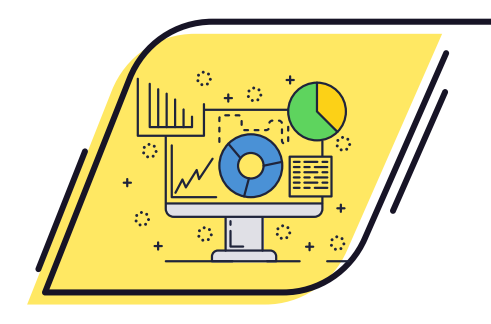

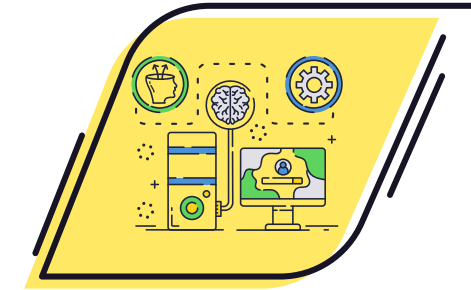

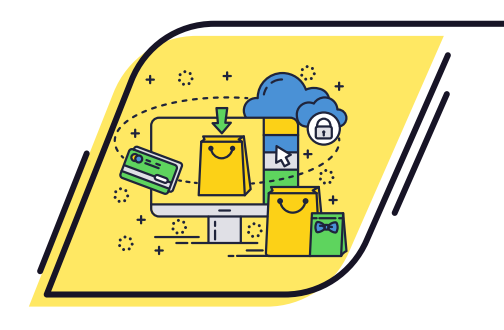

## **LOISIRS AVEC LE NUMÉRIQUE**

**VENDREDI 29 SEPTEMBRE - 14H30 > 16H30** Télécharger gratuitement et légalement de la musique

**MARDI 10 OCTOBRE - 9H30 > 11H30** Effectuer vos achats sur internet en toute sécurité

**VENDREDI 13 OCTOBRE - 14H30 > 16H30** Le Bon coin, découverte et utilisation

**MARDI 17 OCTOBRE - 9H30 > 11H30** L'application Vinted, comment s'en servir

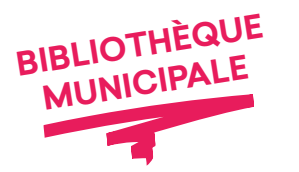

**SAMEDI 21 OCTOBRE - 14H30 > 17H30** Atelier Makey-Makey, venez découvrir un kit électronique capable de se transformer en instrument de musique ou en manette de jeux

**MARDI 24 OCTOBRE - 9H30 > 11H30** Initiation à la modélisation et à l'impression 3D

**VENDREDI 27 OCTOBRE - 14H30 > 16H30** Réalité virtuelle, explorez des mondes virtuels comme si vous y étiez

## **EFFECTUER VOS DÉMARCHES EN LIGNE**

#### **JEUDI 7 SEPTEMBRE - 17H > 19H**

Découverte du site internet de la Ville de Ronchin et l'application sur smartphone

#### **MARDI 19 SEPTEMBRE - 9H30 > 11H30**

Le portail Service Public.fr

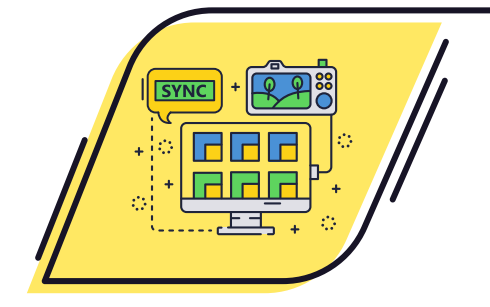

## **ACCÈS LIBRE**

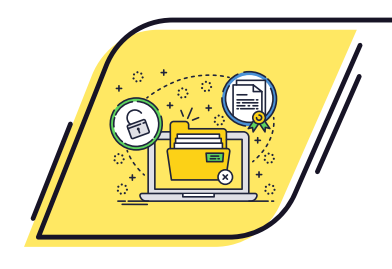

## **AIDE AUX DÉMARCHES ADMINISTRATIVES**

#### **LES JEUDIS - 9H30 > 12H (VACANCES TOUSSAINT - 9H30 > 12H30) OU PENDANT LES CRÉNEAUX "ACCÈS LIBRE"**

Papiers d'identité, carte grise, permis de conduire... Un animateur habilité "Aidants Connect" peut réaliser avec vous ou à votre place vos démarches administratives.

## **AMUSE-TOI AVEC LE NUMÉRIQUE**

#### **MERCREDI & SAMEDI - 14H30 > 16H30 (PÉRIODE SCOLAIRE)**

#### **Le club Maker te propose**

- **>** d'apprendre à coder avec Scratch,
- **>** de programmer des robots (5-10 ans),
- **>** de réaliser un film d'animation avec Stop Motion et des légos,
- **>** de fabriquer un instrument de musique ou une manette de jeux avec Makey Makey,

**>** de concevoir des objets en 3D avec un stylo ou une imprimante.

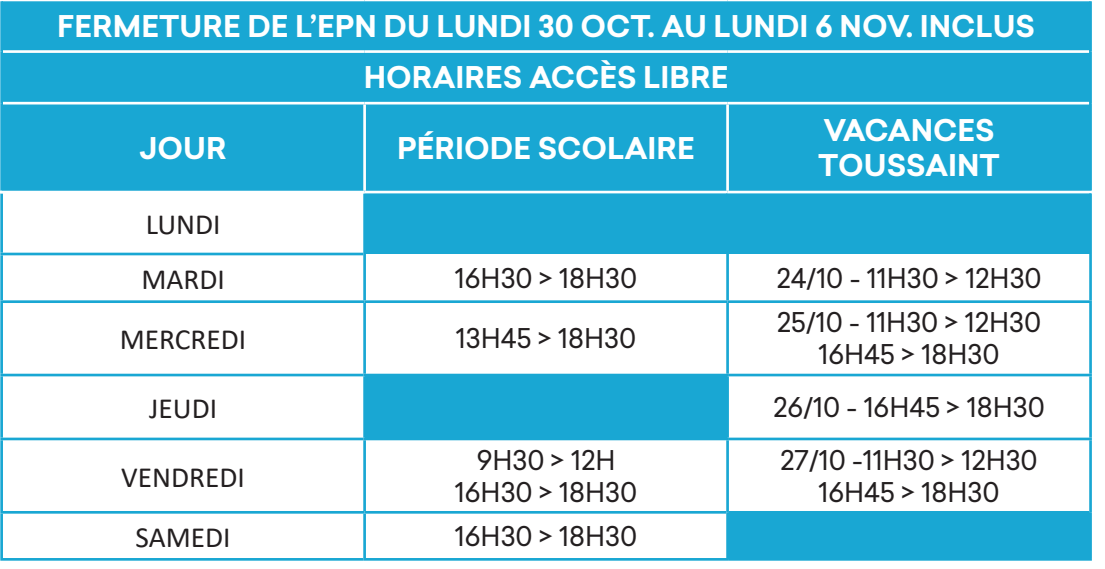

## **COMMENT PARTICIPER AUX ATELIERS ?**

Toute personne adhérente à l'Espace Public Numérique (EPN) peut participer aux ateliers. Il suffit de pré-réserver la séance par e-mail, par téléphone ou en vous rendant sur place. 12 places disponibles par séance.

## **ADHÉSION ANNUELLE**

Adulte : 20 € Moins de 18 ans : 13 € - 2ème enfant : 9 € - 3ème enfant : 9 € Les inscriptions sont à régler sur place.

> **ESPACE PUBLIC NUMÉRIQUE (EPN)** 8, place du Général de Gaulle Tél: 03.20.57.17.01 - epn@ville-ronchin.fr